## **IBM Cognos Report Studio: Author Professional Reports V10.2**

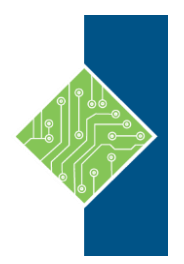

Delivery Methods: Classroom, Instructor Led Online, & Self Paced Course ID#: 0370-810-V2-W IBM ID#:B5260 35 Hrs

# **Course Content**

### **Course Description:**

IBM Cognos Report Studio: Author Professional Reports (V10.2) is a five-day, instructor-led course. It is designed for professional report authors to learn fundamental and advanced report building techniques using relational data models, and methods of enhancing, customizing, and managing professional reports. Attendees will participate in hands-on demos and workshops that illustrate key concepts while learning how to use the product.

This advanced course is intended for Professional Report Authors.

### **Prerequisites:**

This offering is intended for professional report authors who have a knowledge of Their business requirements

SQL

XML

And who have taken the IBM Cognos BI for Consumers (V10.2) WBT.

### **Topics:**

#### **Overview of IBM Cognos BI**

- Describe IBM Cognos BI and Financial Performance Management
- Describe IBM Cognos BI components
- Describe IBM Cognos BI architecture at a high level
- Define IBM Cognos groups and roles
- Explain how to extend IBM Cognos

#### **Introduction to the Reporting Application**

- Examine Report Studio and its interface
- Explore different report types
- Create a simple, sorted, and formatted report
- Explore how data items are added to queries

#### **Create List Reports**

- Format, group, and sort list reports
- Describe options for aggregating data
- Create a multi-fact query
- Create a report with repeated data

#### **Focus Reports Using Filters**

- Create filters to narrow the focus of reports
- Examine detail and summary filters
- Determine when to apply filters on aggregate data

#### **Create Crosstab Reports**

- Format and sort crosstab reports
- Convert a list to a crosstab
- Create crosstabs using unrelated data items
- Create complex crosstabs using drag and drop functionality

#### **Present Data Graphically**

- Create charts containing peer and nested items
- Add context to charts
- Create and reuse custom chart palettes
- Present key data in a single dashboard report

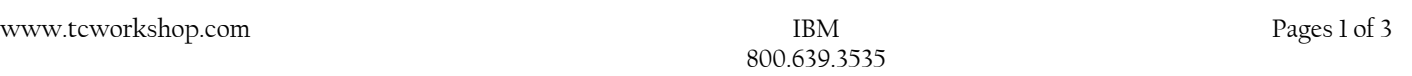

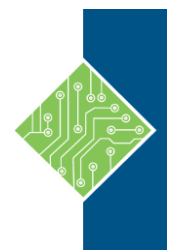

## **IBM Cognos Report Studio: Author Professional Reports V10.2**

Delivery Methods: Classroom, Instructor Led Online, & Self Paced Course ID#: 0370-810-V2-W IBM ID#:B5260

#### **Focus Reports Using Prompts**

- Identify various prompt types
- Use parameters and prompts to focus data
- Search for prompt items
- Customize prompts to facilitate users' choices
- Navigate between pages
- Display users' prompt selections in the report

#### **Extend Reports Using Calculations**

- Create calculations based on data in the data source
- Add run-time information to the reports
- Create expressions using functions

#### **Present Data Using Maps**

- Present data using map reports
- Navigate to another level within a map

#### **Use Additional Report Building Techniques**

- Reuse objects within the same report
- Share layout components among separate reports
- Discuss report templates
- Add pages to a report
- Choose options to handle reports with no available data

#### **Customize Reports with Conditional Formatting**

- Create multi-lingual reports
- Highlight exceptional data
- Show and hide data
- Conditionally render objects in reports

#### **Drill-Through From One Report to Another**

- Let users navigate from a specific report to a target report
- Pass parameter values to filter the data in drillthrough targets

#### **Drill-through Definitions**

- Enable users to navigate to related data in IBM Cognos BI
- Parameter-driven drill through vs. dynamic drill through
- www.tcworkshop.com **IBM** Pages 2 of 3

Steps to enable drill-through access for a package

35 Hrs

- Limit the items that users can drill through from (set scope)
- Set a measure as the scope
- Drill Through Assistant

#### **Enhance Report Layout**

- Force page breaks in reports
- Modify existing report structures
- Apply horizontal formatting
- Specify print options for PDF reports
- Combine data containers displaying data from different queries
- Format data and report objects

#### **Create Query Models**

- Build query models and then connect them to the report layout
- Edit an SQL statement to author custom queries
- Add filters and prompts to a report using the query model

#### **Create Query Reports Based on Relationships**

- Create reports by merging query results
- Create reports by joining queries
- Combine data containers based on relationships from different queries

#### **Create Advanced Dynamic Reports**

- Filter reports on session parameter values
- Navigate a briefing book using a table of contents
- Create dynamic headers and title that reflect report data
- Let users navigate to specific locations in reports with drill-through definitions
- Create a customer invoice report

#### **Design Effective Prompts**

- Control report displays using prompts
- Specify conditional formatting values using prompts
- Specify conditional rendering of objects based on prompt selection

800.639.3535

## **IBM Cognos Report Studio: Author Professional Reports V10.2**

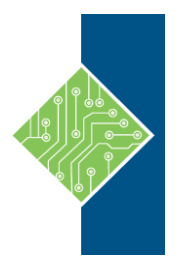

Delivery Methods: Classroom, Instructor Led Online, & Self Paced Course ID#: 0370-810-V2-W IBM ID#:B5260

35 Hrs

 Create sorted and filtered reports based on prompt selection

#### **Create Additional Advanced Reports**

- Create a report that displays summarized data before detailed data
- Highlight alternate rows in a list report
- Create a report using an external data file
- Use single data items to summarize report information

#### **Examine the Report Specification**

- Examine the report specification structure
- Modify a report specification
- Add custom toolbox objects and custom template options

#### **Distribute Reports Through Bursting**

- Distribute reports using bursting
- Create burst keys
- Identify report recipients and data items using burst tables
- Distribute reports using email and IBM Cognos Connection

#### **Enhance User Interaction with HTML**

- Create tooltips that clarify report data
- Send emails using links in a report

#### **Analyze Data Using Statistical Reports**

- Discuss statistical report types
- Examine descriptive statistics
- Explore statistical charts

#### **End-to-End Workshop (Optional)**

 Various managers have requested that you create reports to answer business questions pertaining to their areas of interest

#### **A: Explore the Prompt API (Optional)**

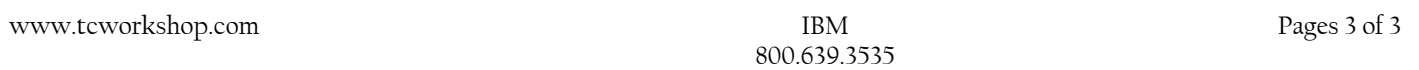